## ANEXAR DOCUMENTOS

## **ATENÇÃO:** Cada documento anexado ao processo deve estar assinado digitalmente

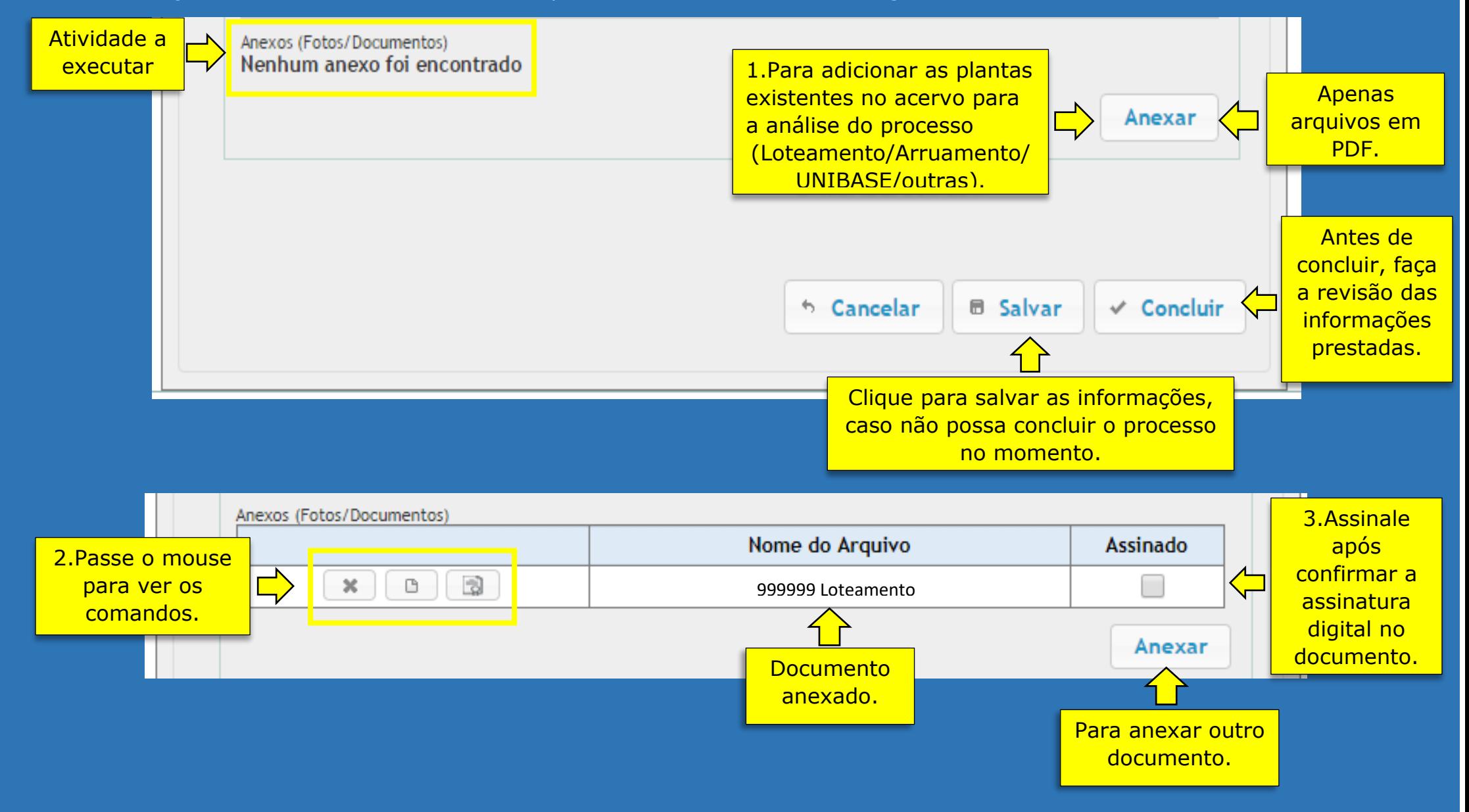